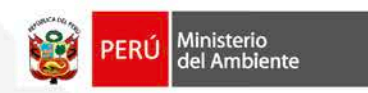

# FORO **MACRO REGIONAL**

La Certificación Ambiental a cargo del Senace

Servicio Nacional de Certificación Ambiental para las Inversiones Sostenibles - SENACE

Miraflores, 20 de junio de 2017

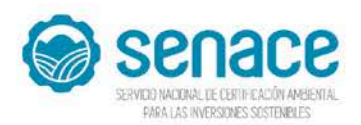

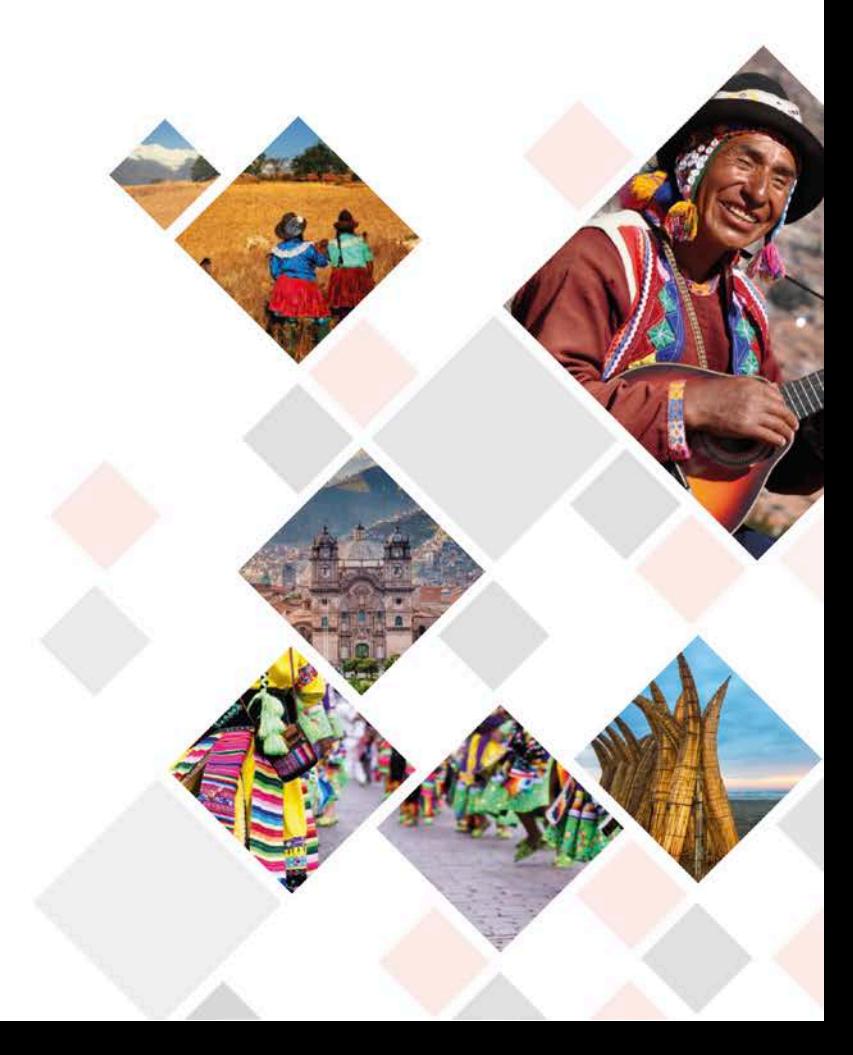

# Funciones generales del Senace

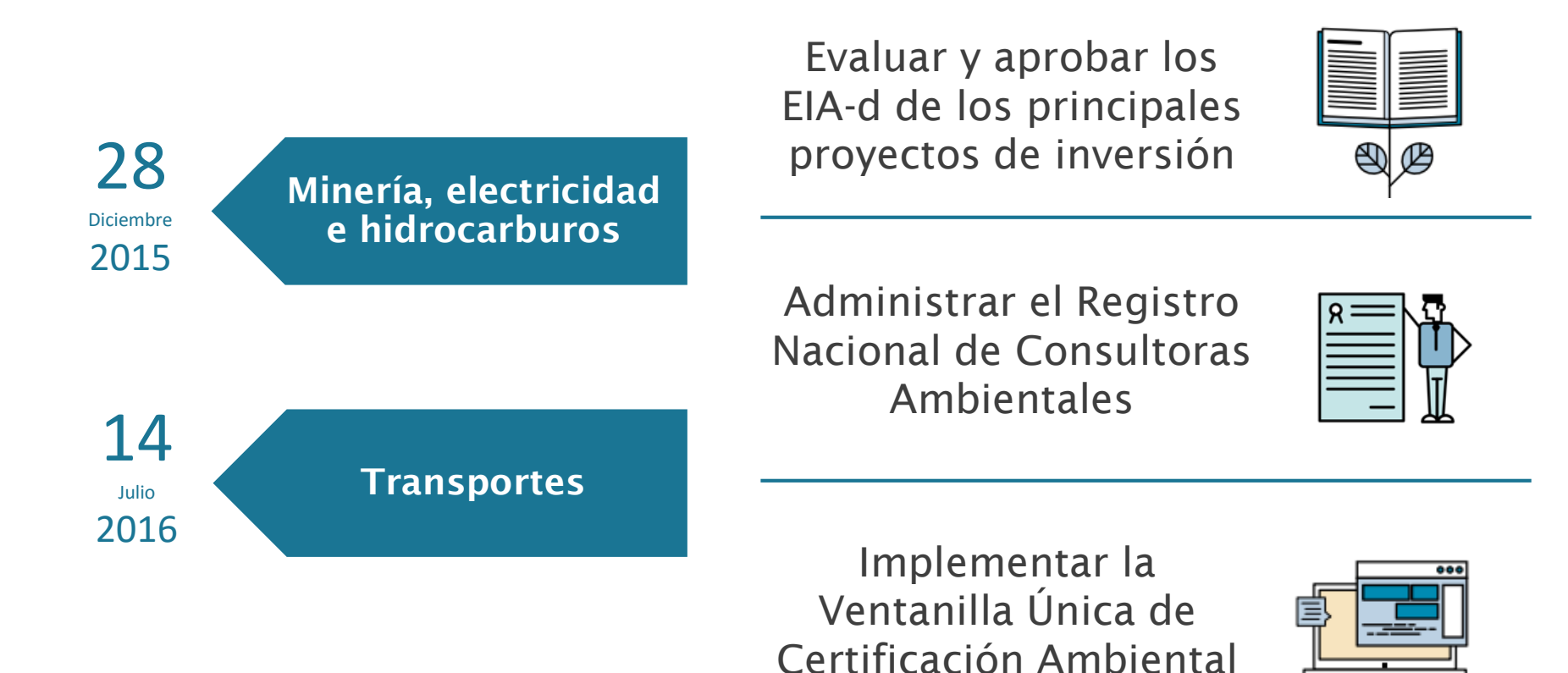

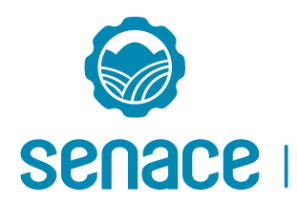

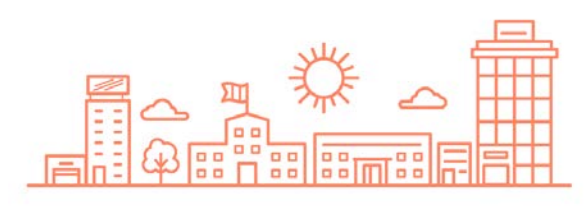

# Diferencias con el OEFA

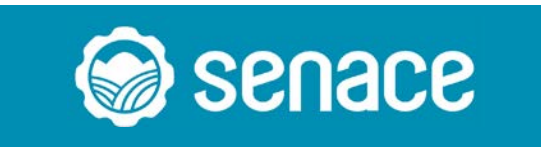

Antes del inicio de la operación de un proyecto de inversión

Acompañamiento de Línea Base, Evaluación del EIA-d y Participación ciudadana

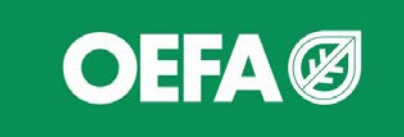

Durante la operación de un proyecto de inversión

Supervisión y fiscalización de obligaciones ambientales

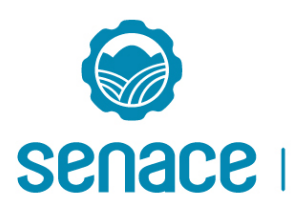

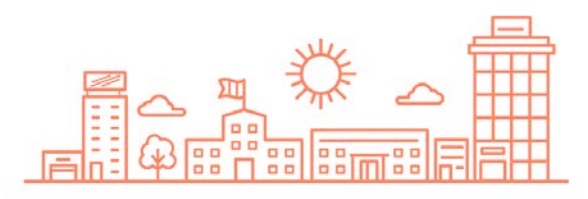

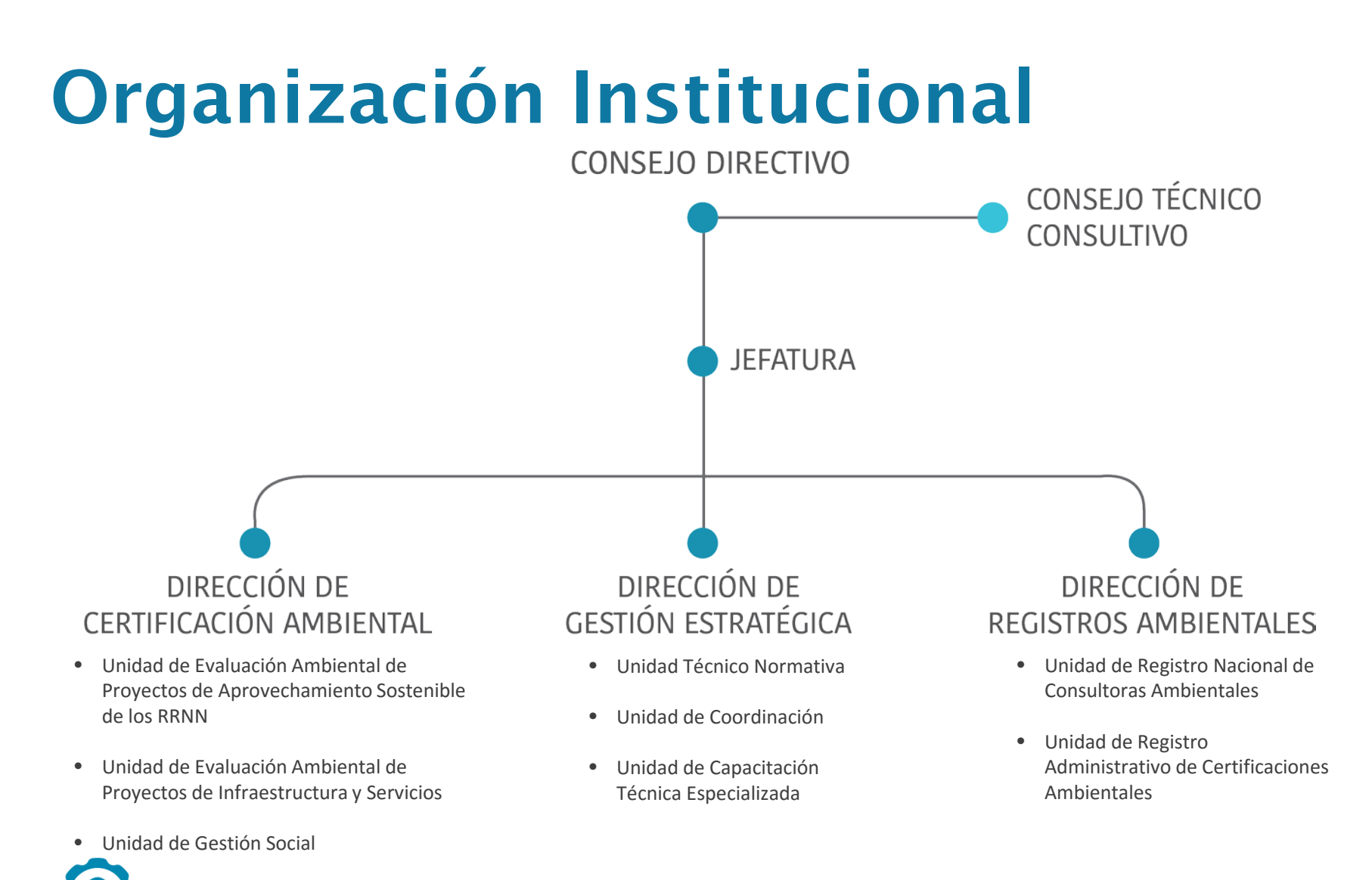

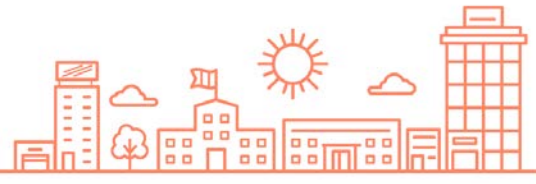

**SENACE** 

Servicio Nacional de Certificación Ambiental para las Inversiones Sostenibles

# Transferencia de funciones\*

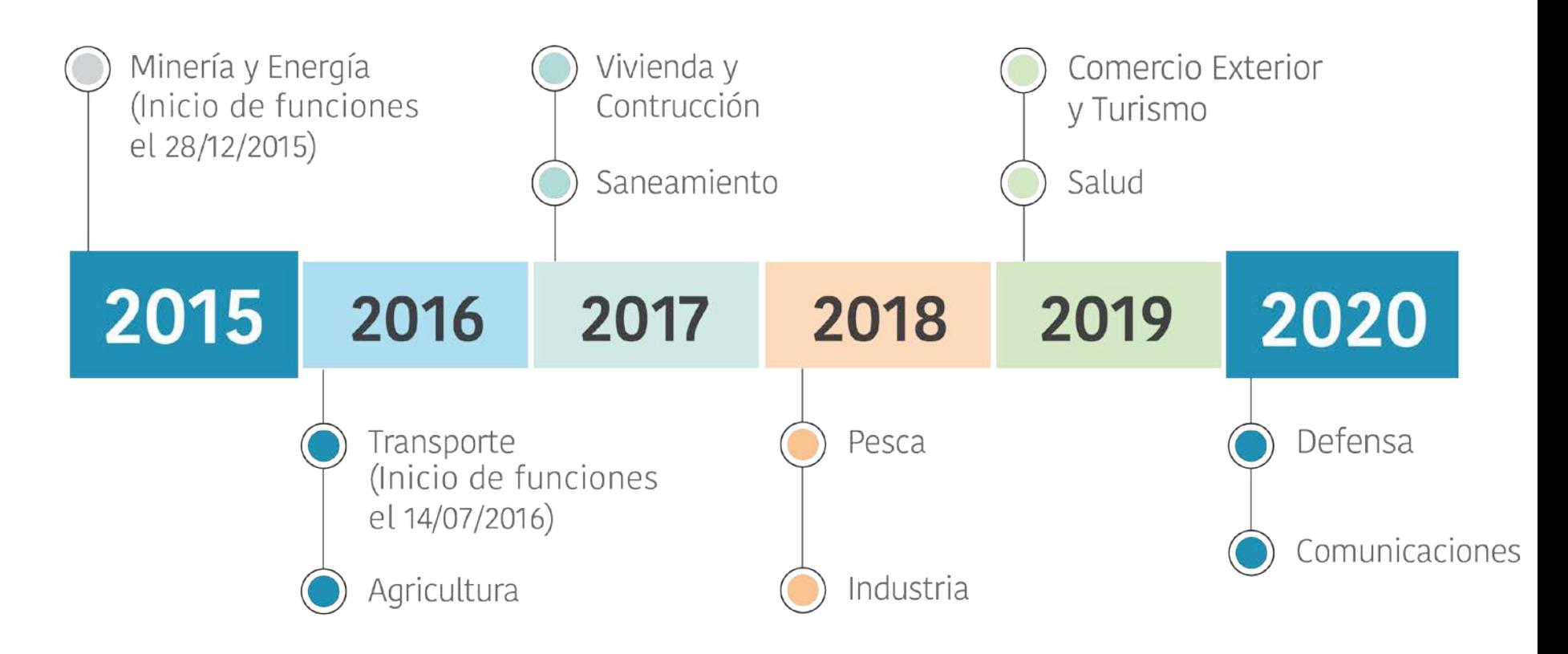

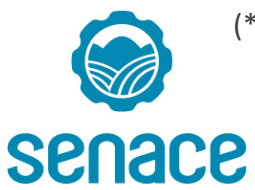

(\*) El Cronograma pronto será modificado en virtud al acuerdo adoptado por el Consejo Directivo en la Sesión 13.

Servicio Nacional de Certificación Ambiental para las Inversiones Sostenibles

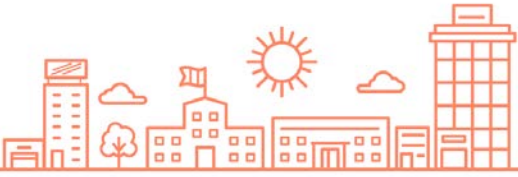

# Equipo Evaluador

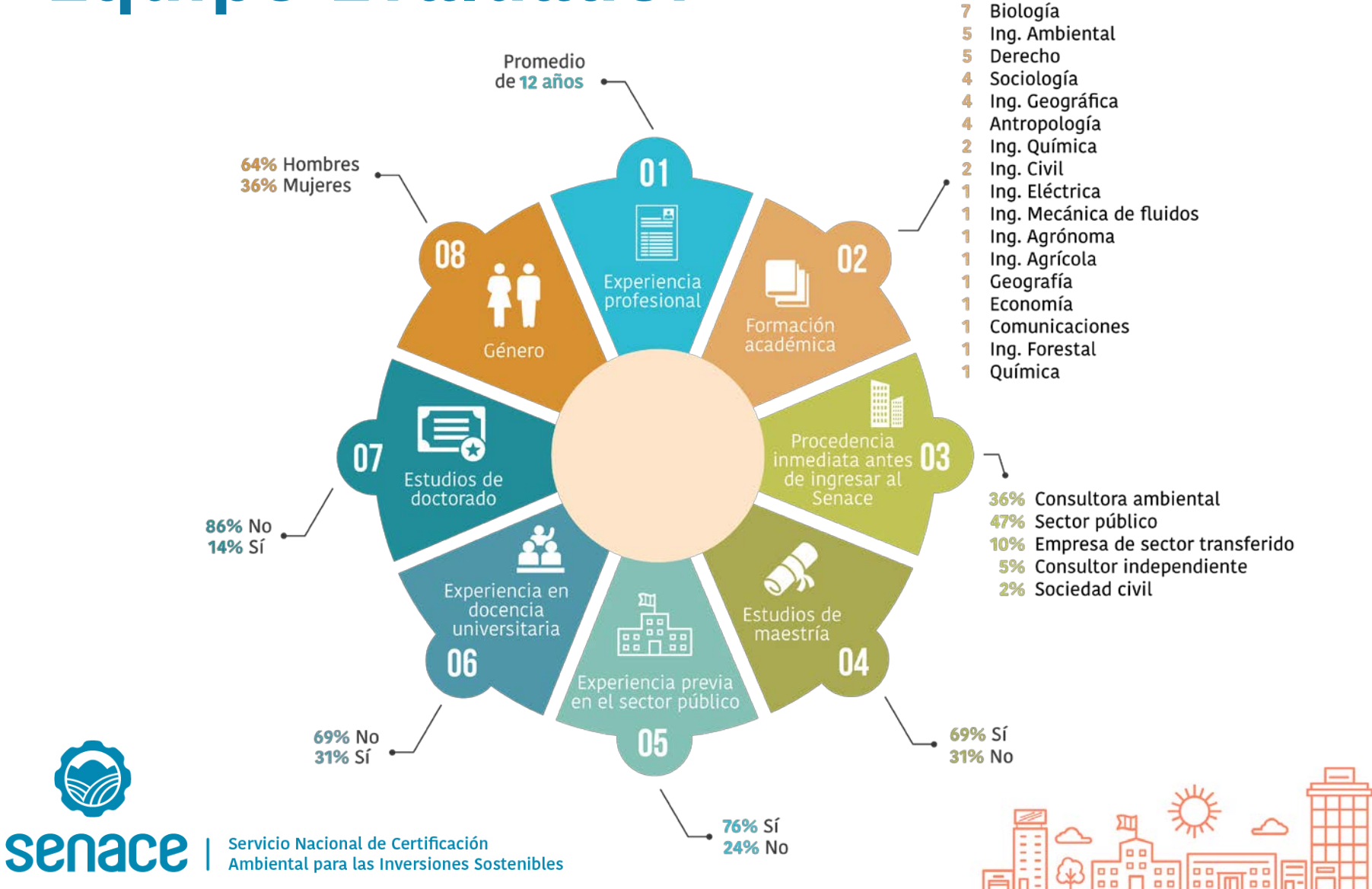

# EL ESTUDIO DE IMPACTO AMBIENTAL DETALLADO EIA-d

Fecha

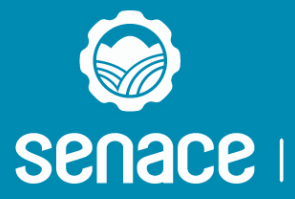

Servicio Nacional de Certificación Ambiental para las Inversiones Sostenibles

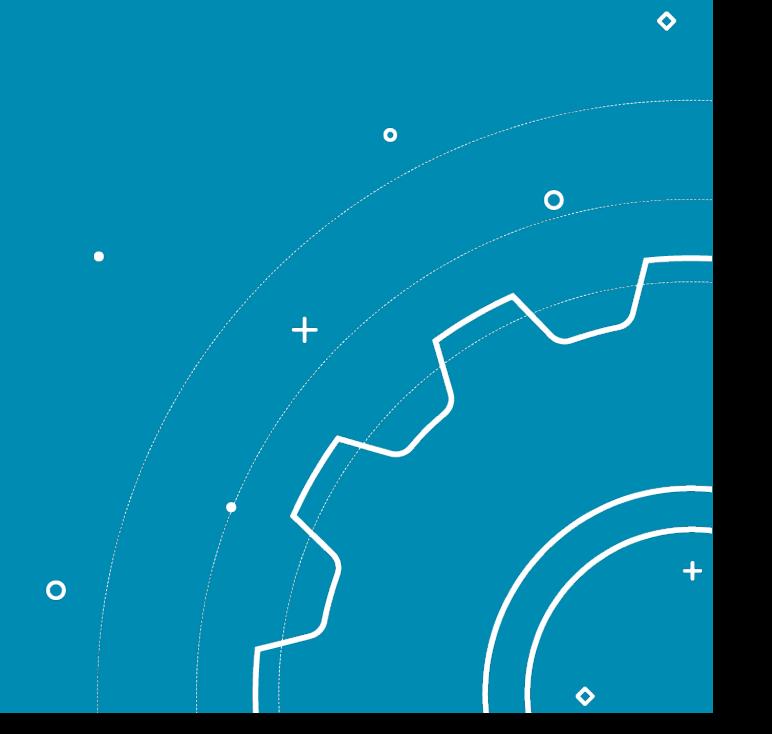

# El Estudio de Impacto Ambiental detallado (EIA-d)

- El EIA-d es un documento técnico ambiental elaborado por el titular de un proyecto
- Tiene como objetivo prevenir los potenciales impactos ambientales negativos significativos de proyectos de gran envergadura, con el propósito de minimizarlos, corregirlos, mitigarlos o compensarlos.

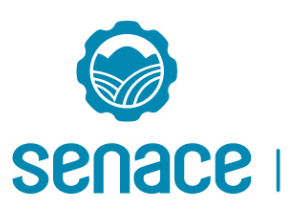

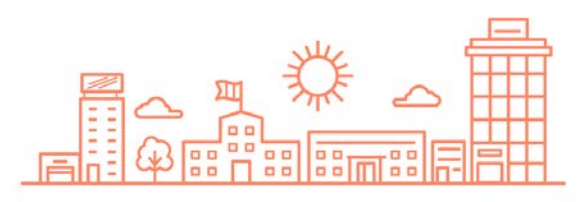

#### EIA-d como Instrumento de Gestión

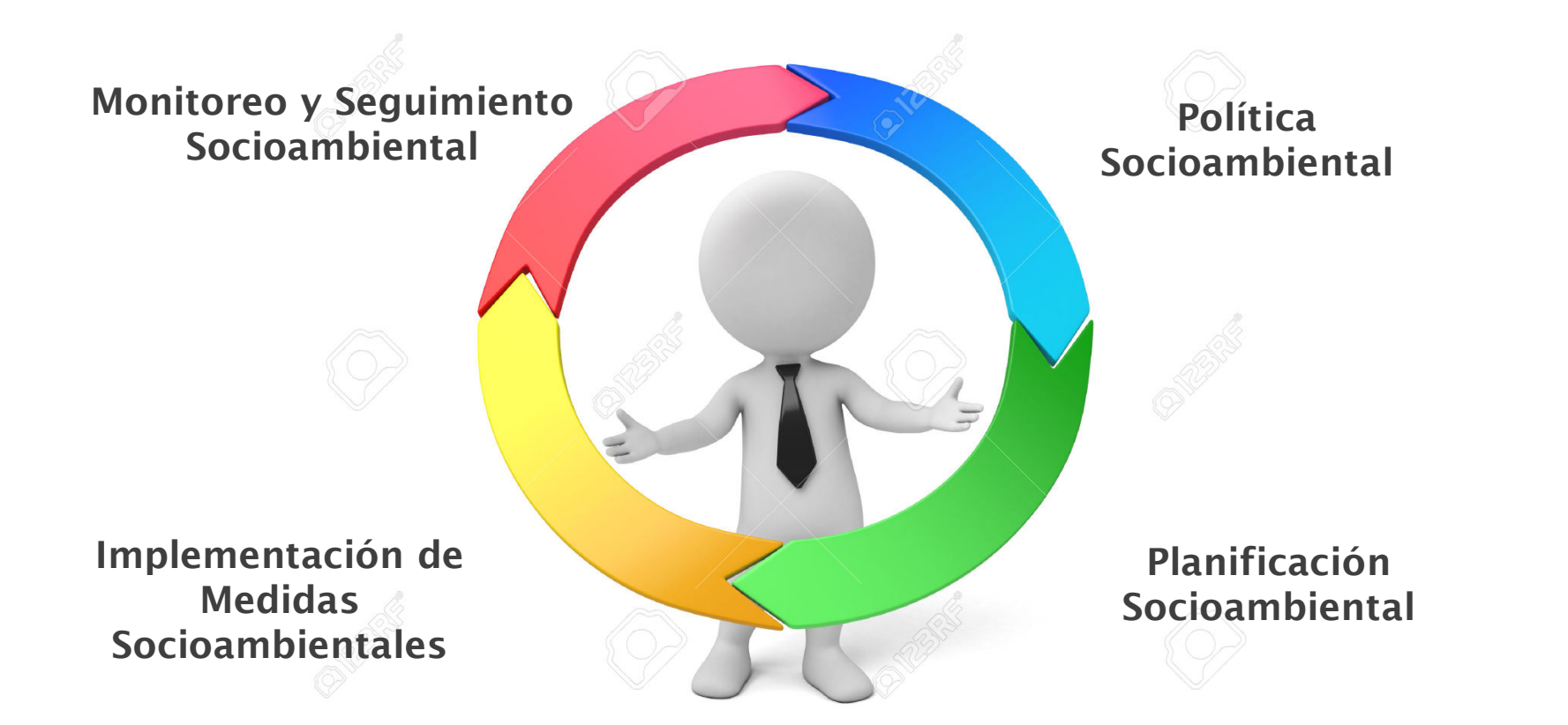

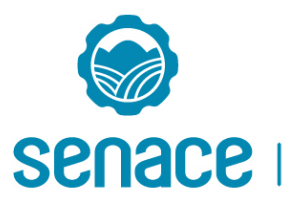

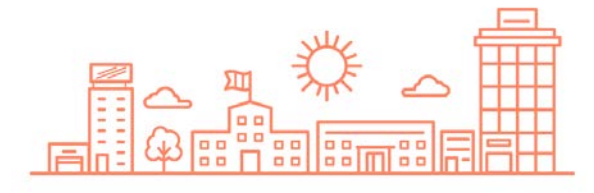

# PROCESO DE **CERTIFICACIÓN** AMBIENTAL

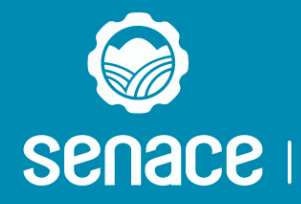

Servicio Nacional de Certificación Ambiental para las Inversiones Sostenibles

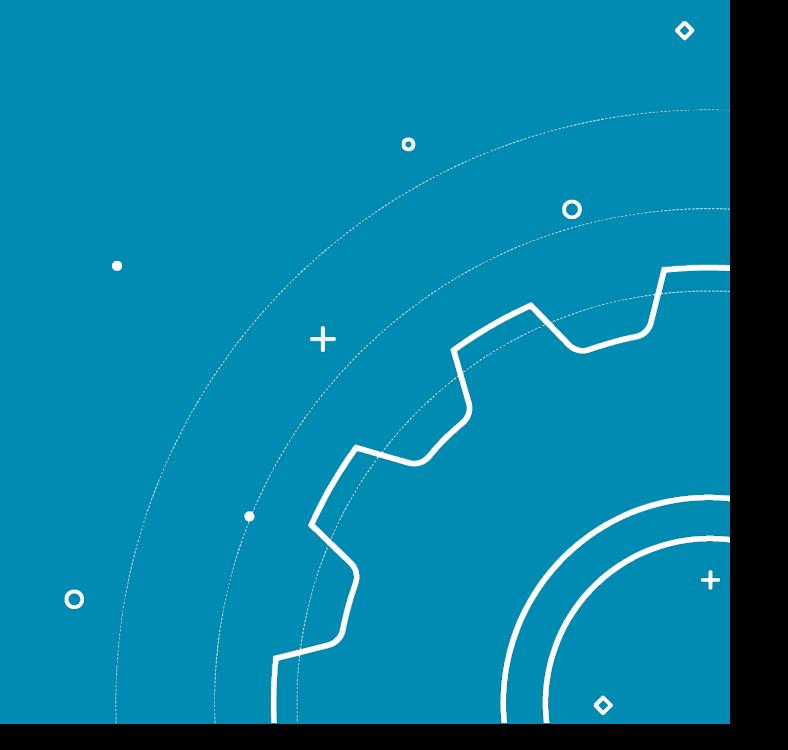

#### Autoridades Ambientales Competentes Sector Energía y Minas

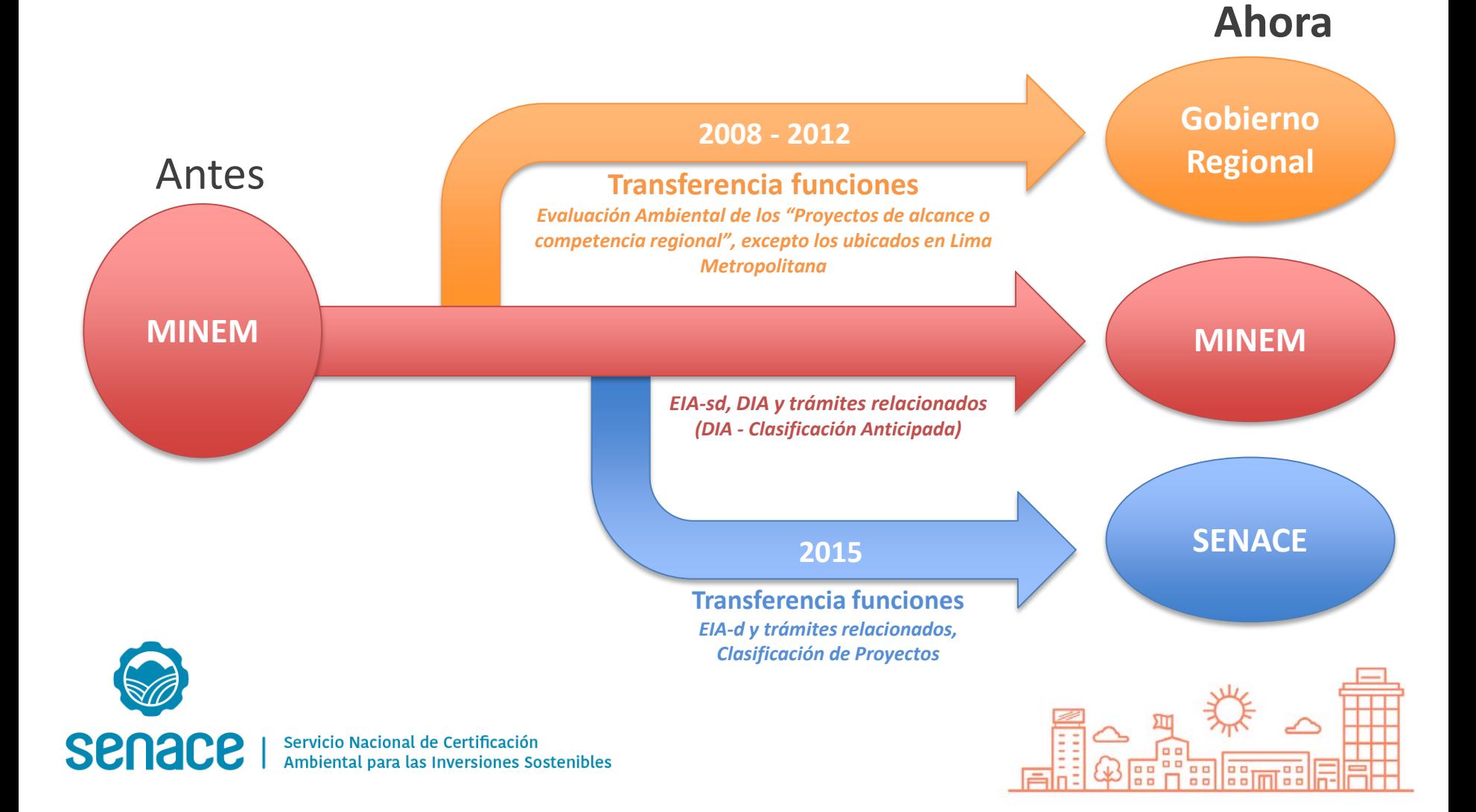

#### Proceso de Certificación Ambiental

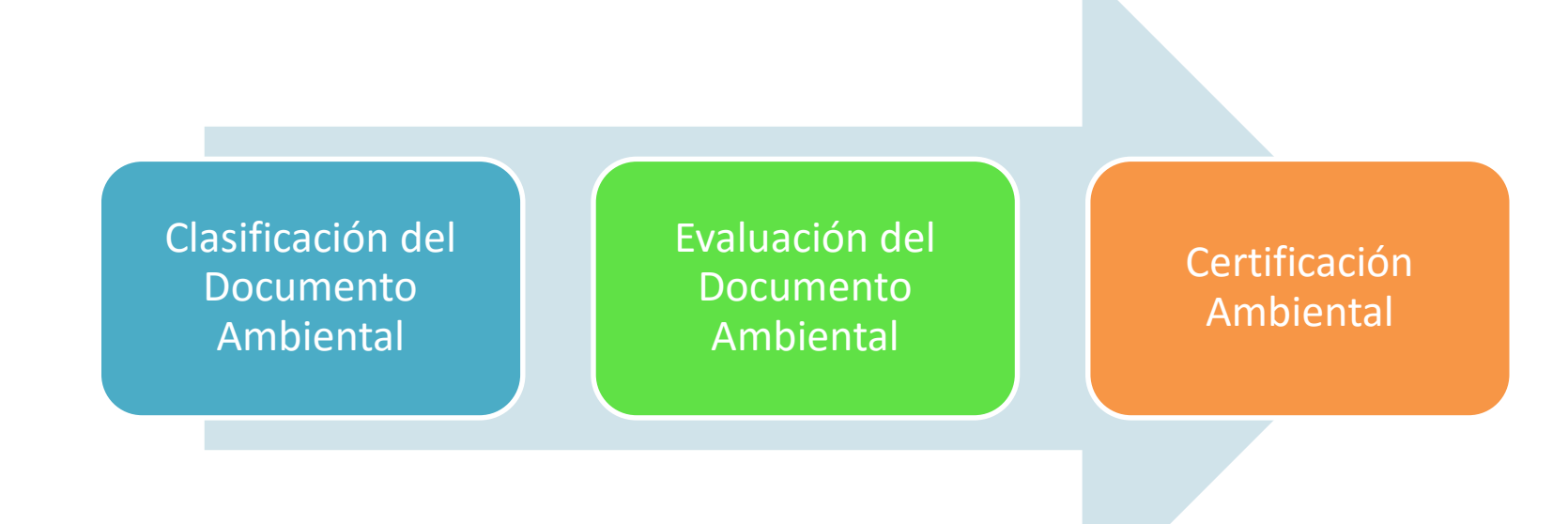

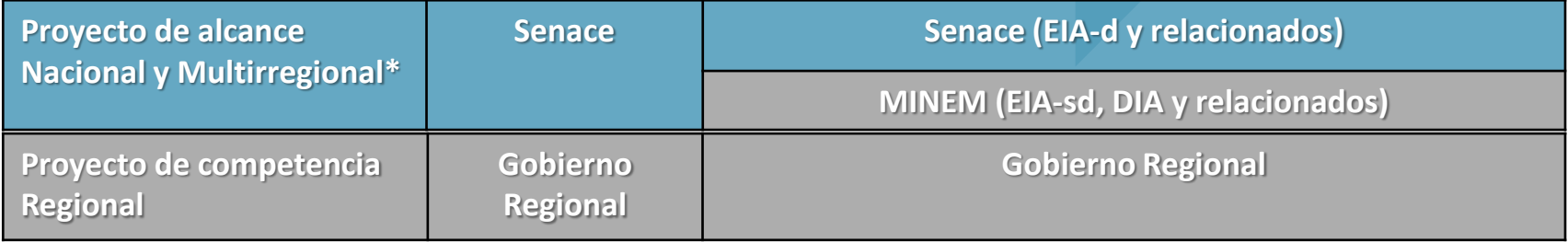

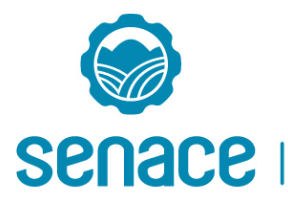

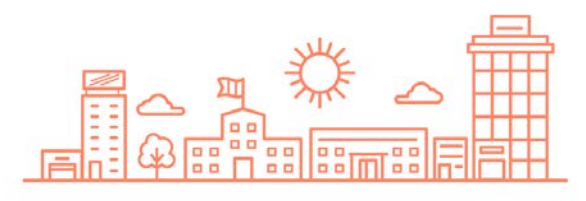

#### Proceso de Certificación Ambiental en Senace

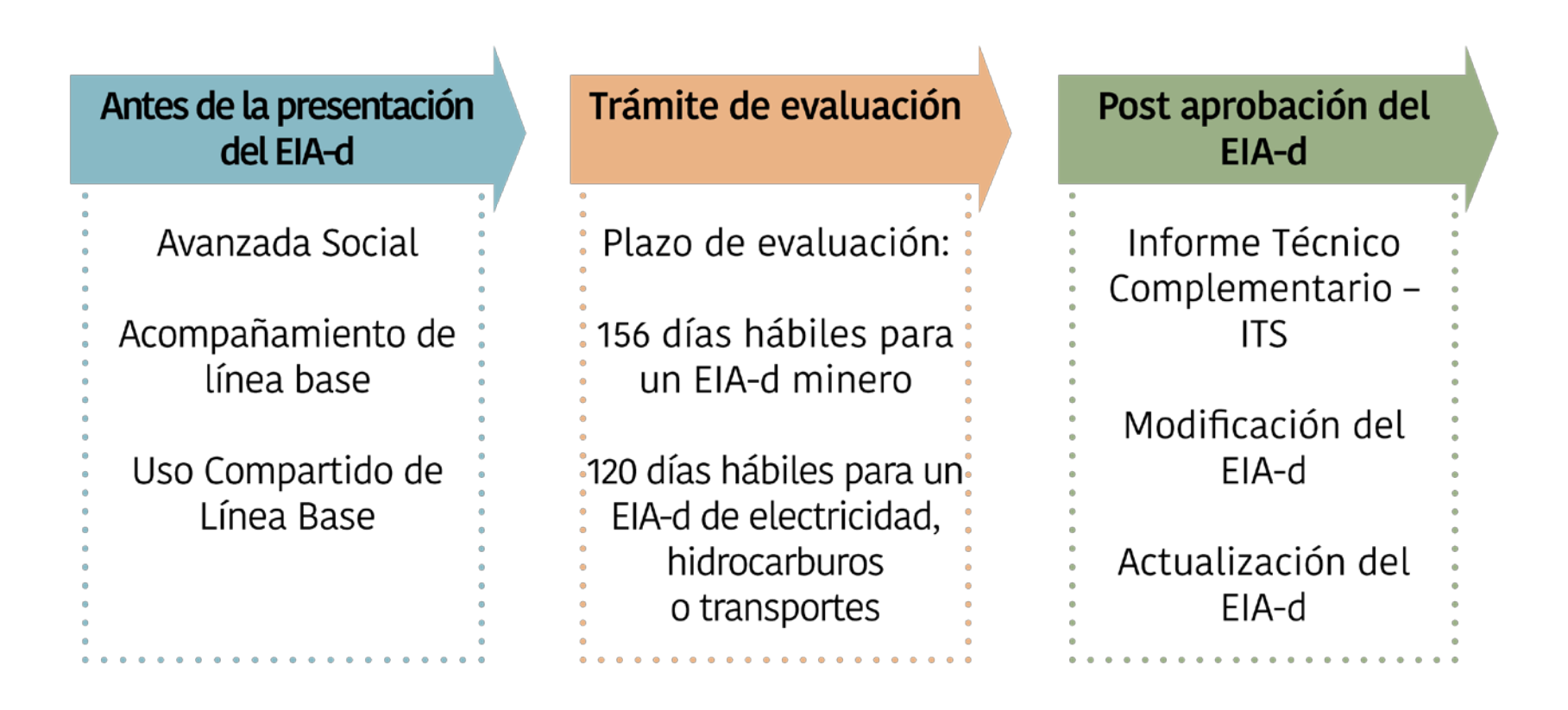

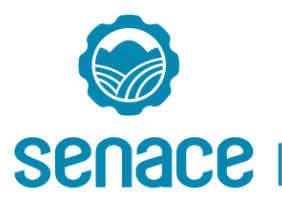

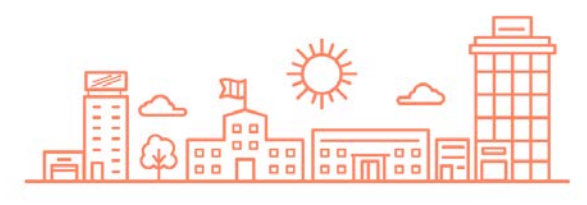

#### Procedimiento

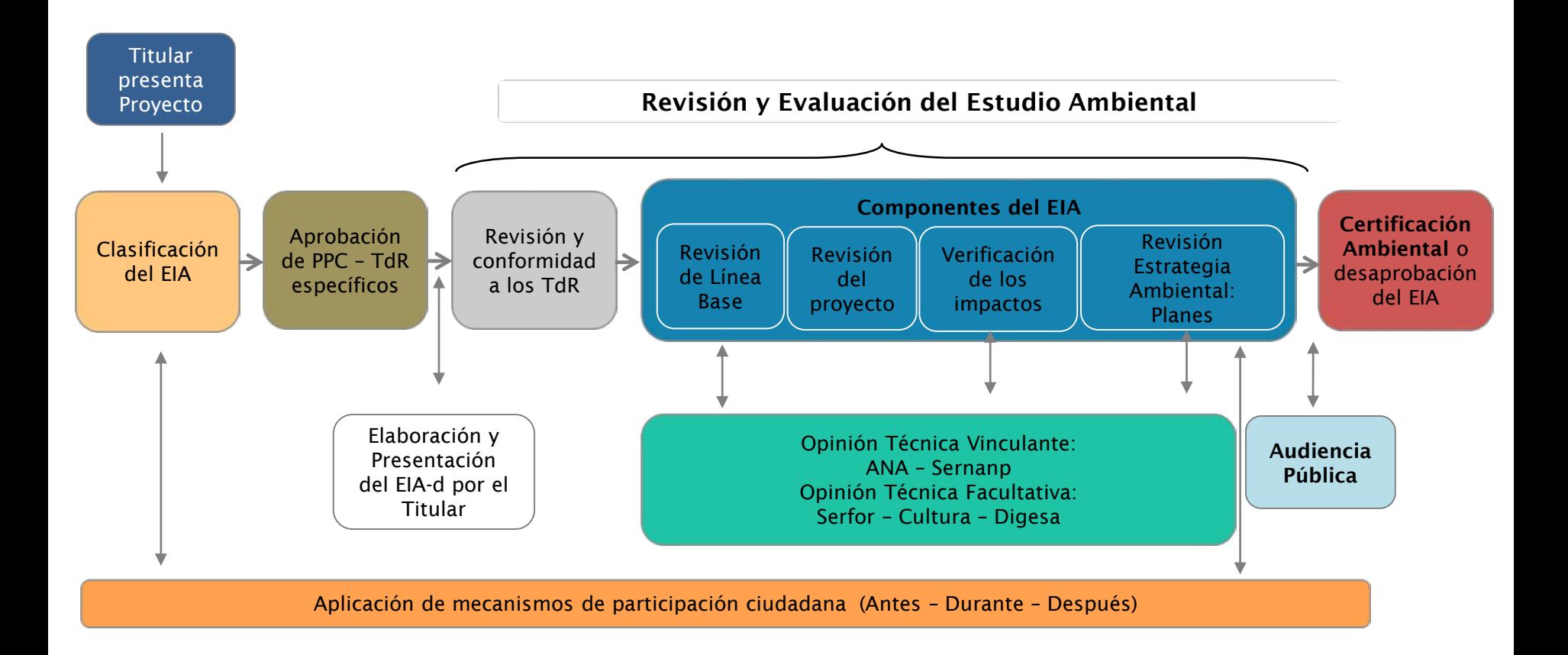

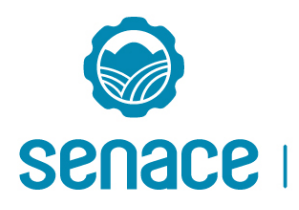

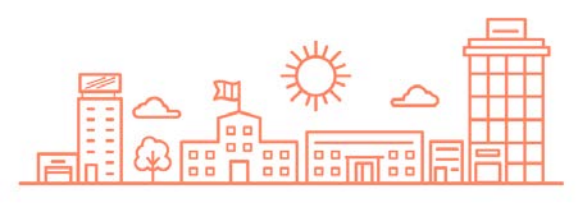

# Clasificación de Proyectos

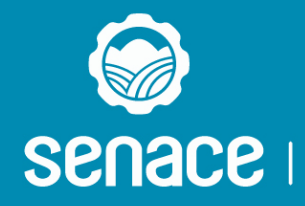

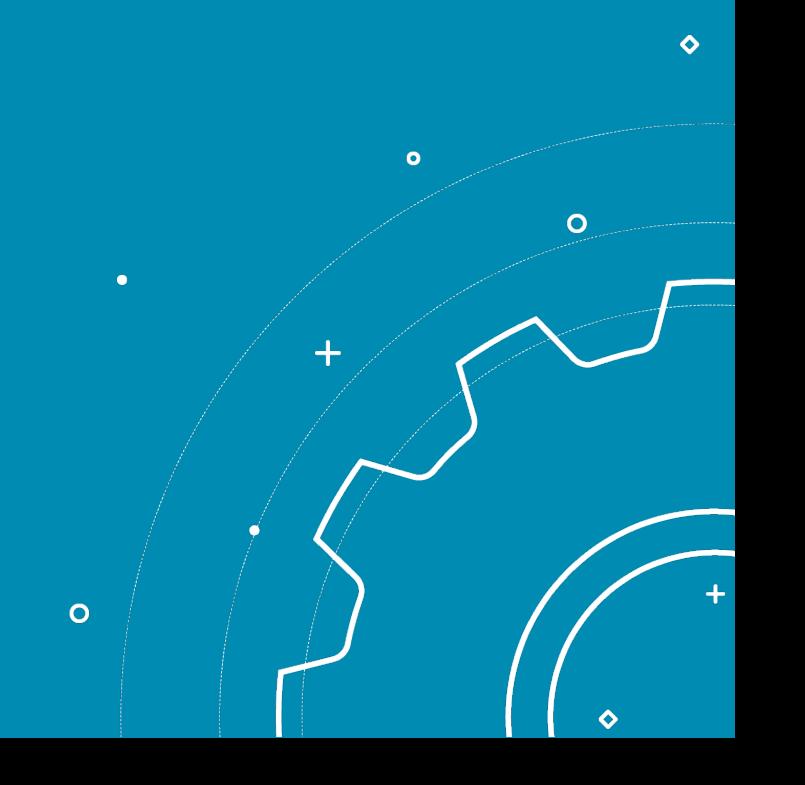

### Clasificación de proyectos en Senace

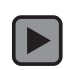

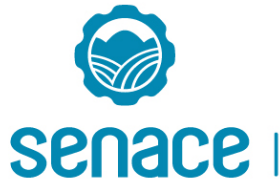

Servicio Nacional de Certificación Ambiental para las Inversiones Sostenibles

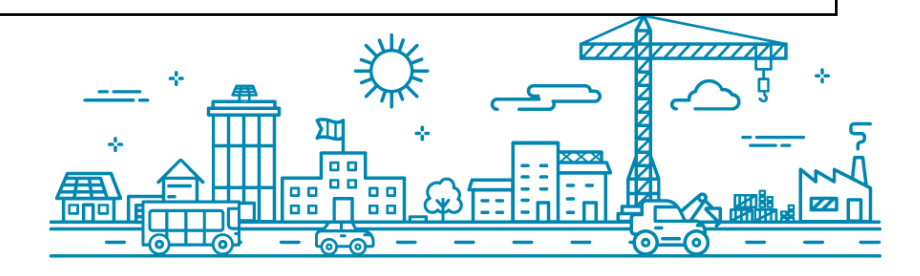

## Documentación a presentar

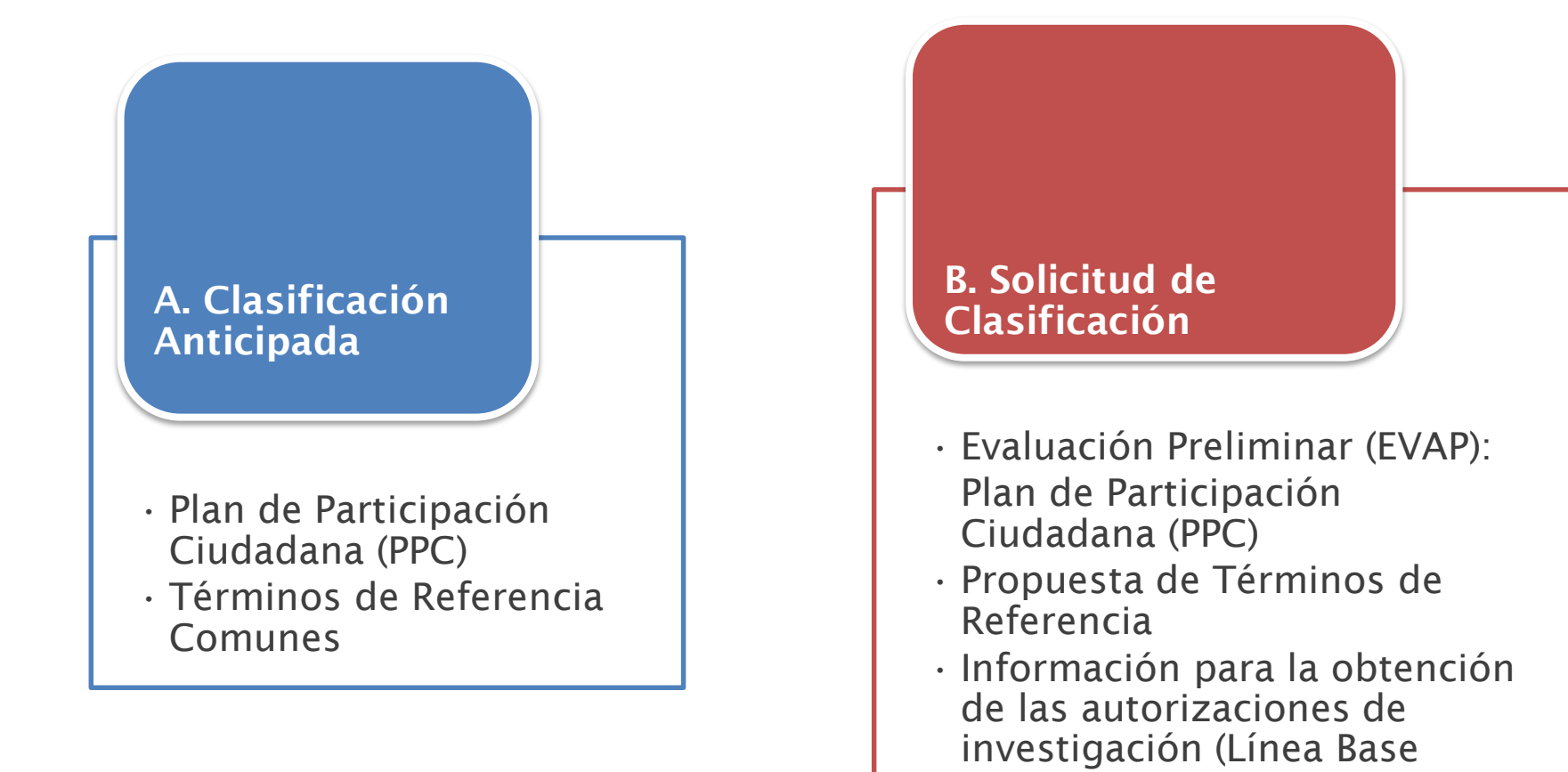

Biológica)

Nota: Referencial, sin perjuicio de la exigibilidad del TUPA, según corresponda.

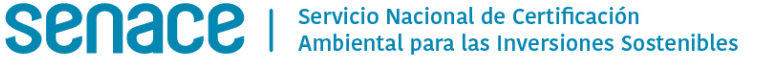

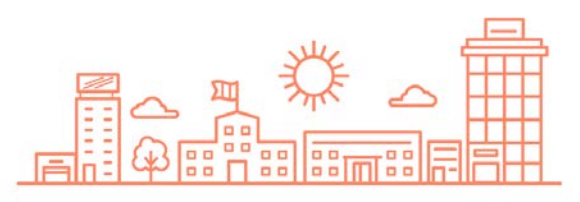

#### Procedimiento de Clasificación con Evaluación Preliminar (EVAP)

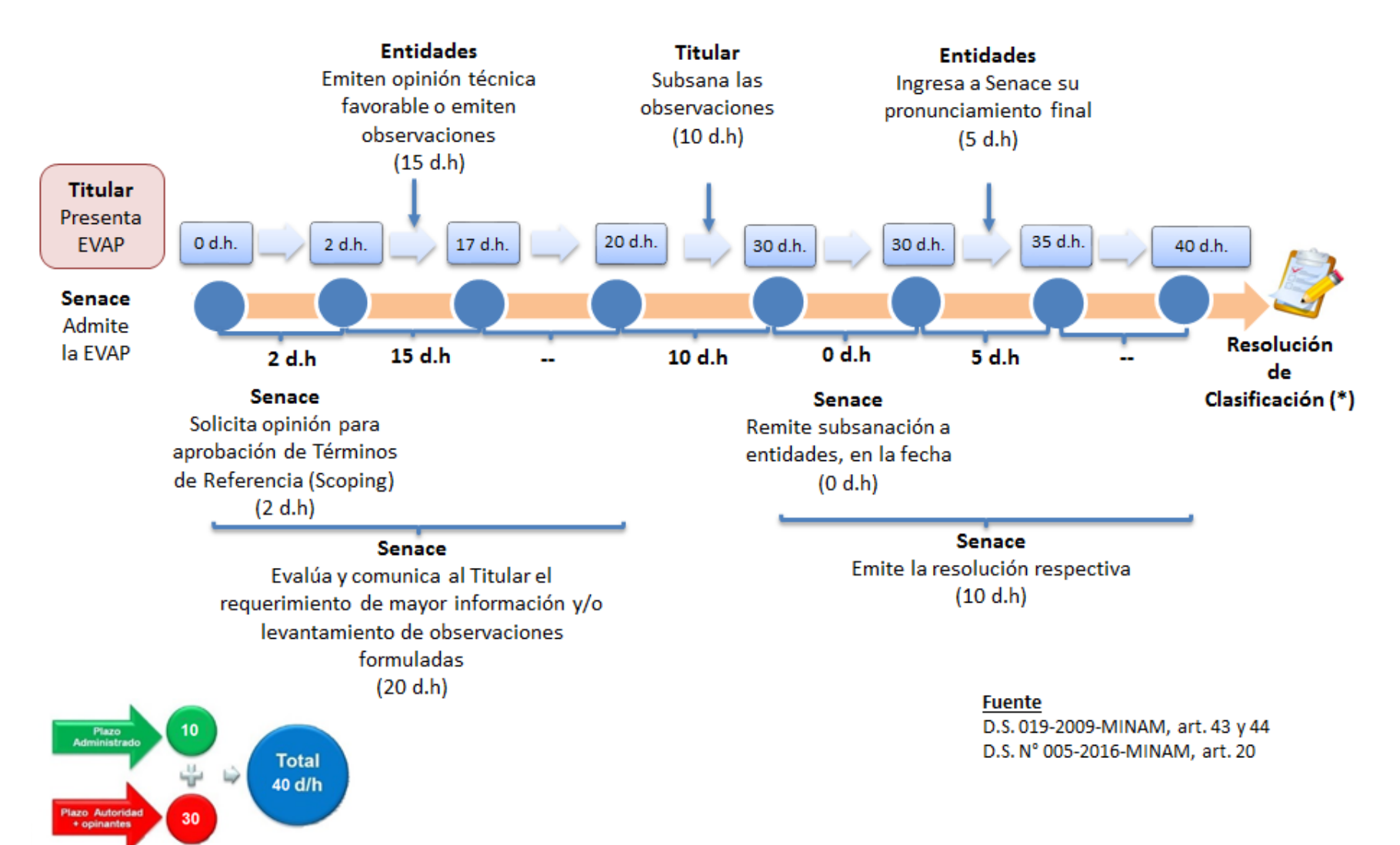

(\*) Incluye la aprobación de Términos de Referencia, Plan de Participación Ciudadana y de las autorizaciones de investigación, de corresponder.

#### Entidades públicas intervinientes en la Clasificación con Evaluación Preliminar

**senad** 

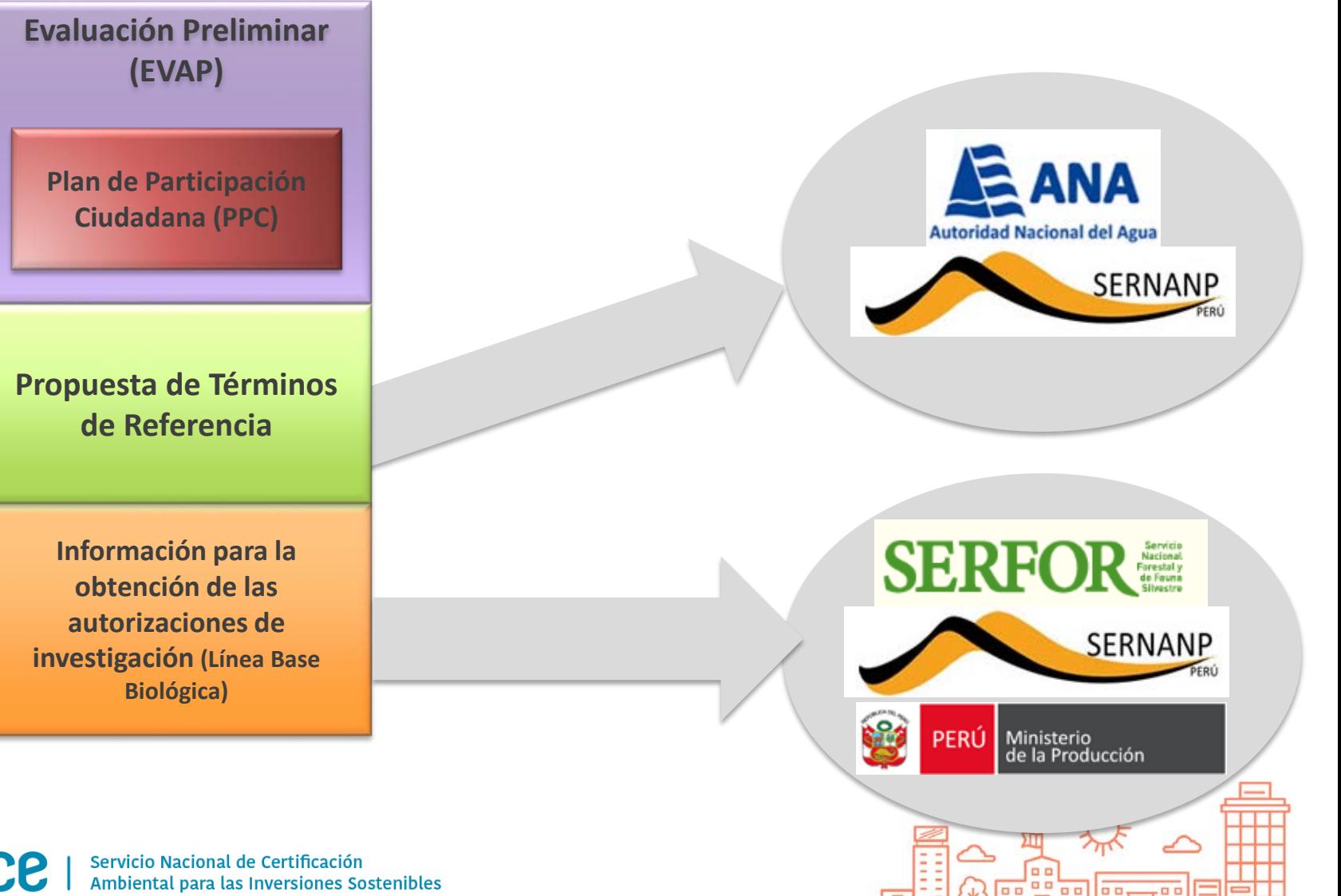

910 - 1 Wy 199 | 199 | 199 | 109 | 109 | 109 | 109 | 109 | 109 | 109 | 109 | 109 | 109 | 109 | 109 |

#### Resolución de Clasificación con Evaluación Preliminar

- Asigna Categoría: DIA, EIA-sd, EIA-d
- Aprueba TdR
- Indica las autoridades que emitirán opinión técnica sobre el EIA
- Autoriza a realizar investigaciones con extracción o colecta de especímenes, sin necesidad de autorización adicional.

![](_page_19_Picture_5.jpeg)

![](_page_19_Picture_7.jpeg)

#### Mejoras en la Certificación Ambiental a cargo del Senace

![](_page_20_Picture_57.jpeg)

![](_page_20_Picture_2.jpeg)

![](_page_20_Picture_4.jpeg)

# Elaboración del EIA-d

![](_page_21_Picture_1.jpeg)

![](_page_21_Figure_3.jpeg)

#### Supervisión de Elaboración de Línea Base Ambiental

![](_page_22_Figure_1.jpeg)

Ambiental para las Inversiones Sostenibles

# Evaluación del EIA-d

![](_page_23_Picture_1.jpeg)

![](_page_23_Figure_3.jpeg)

# Flujograma

![](_page_24_Figure_1.jpeg)

### Contenido del EIA-d

Las Autoridades Competentes desarrollarán las guías de TdR - Categoría III, con el siguiente contenido y criterio:

- 1. Resumen Ejecutivo
- 2. Descripción del Proyecto.
- 3. Línea Base
- 4. Plan de Participación Ciudadana
- 5. Caracterización de Impacto Ambiental
- 6. Estrategia de Manejo
	- Ambiental

7. Valorización Económica del Impacto Ambiental

- 8. Datos de la consultora y profesionales del EIA-d
- 9. Otras consideraciones

Fuente: Anexo IV del Reglamento de Ley 27446, D.S. N°019-2009-MINAM

![](_page_25_Picture_13.jpeg)

![](_page_25_Picture_14.jpeg)

#### Estudio del Proyecto

Artículo 48°.- Requerimiento técnico sobre el proyecto de inversión

El EIA debe ser elaborado sobre la base del proyecto de inversión diseñado a nivel de factibilidad. La Autoridad Competente no admitirá evaluar un EIA si no cumple esta condición.

> Fuente: D.S. N°019-2009-MINAM. Reglamento de Ley **SEIA**

![](_page_26_Picture_4.jpeg)

![](_page_26_Picture_5.jpeg)

## Criterios de Área de Influencia

En el caso del área de influencia se debe tener en cuenta los siguientes aspectos:

- **Immack and incredively ambientales (físicos y biológicos)** de los componentes, procesos y actividades.
- **Establecer relación entre el impacto ambiental y el aspecto social.**
- **Immer de la de la de la de la de la de la de la de la de la de la de la de la de la de la de la de la de la de l**
- Identificar dinámicas de relacionamiento e interacción social de los grupos de interés.
- **Identificar las principales variables económicas, sociales,** políticas, demográficas y culturales de la población.

![](_page_27_Picture_7.jpeg)

![](_page_27_Picture_9.jpeg)

### Tipos de Impacto Ambiental

![](_page_28_Picture_64.jpeg)

![](_page_28_Picture_2.jpeg)

![](_page_28_Picture_4.jpeg)

#### Jerarquía de Orden de Planes

EVITAR Inclusión de medidas para evitar impactos en la medida de lo posible.

REDUCIR Medidas de mitigación o disminución de los impactos esperados.

RESTAURAR Recuperación de un ecosistema que ha sido degradado o dañado.

COMPENSAR Reemplazar las funciones del ecosistema que no puedan ser gestionadas por las medidas anteriores.

**Senace** 

OTRAS ACCIONES Otras medidas complementarias

![](_page_29_Picture_7.jpeg)

![](_page_29_Picture_8.jpeg)

### Tipos de Planes de Manejo

Plan de Manejo Ambiental

Plan de Vigilancia y Monitoreo Ambiental

Plan de Contingencias

Plan de Compensación

Plan de Cierre o Abandono

Plan de Gestión Social o Plan de Relaciones Comunitarias

Plan de Participación Ciudadana

![](_page_30_Picture_8.jpeg)

![](_page_30_Picture_10.jpeg)

#### Características de los Planes

![](_page_31_Picture_218.jpeg)

![](_page_31_Picture_2.jpeg)

![](_page_31_Picture_4.jpeg)

### Características de los Planes

![](_page_32_Picture_253.jpeg)

#### Mejoras durante la evaluación del EIAd a cargo del Senace

![](_page_33_Picture_44.jpeg)

![](_page_33_Picture_2.jpeg)

![](_page_33_Picture_4.jpeg)

# EIA-d INTEGRAMBIENTE

![](_page_34_Picture_1.jpeg)

Servicio Nacional de Certificación Ambiental para las Inversiones Sostenibles

![](_page_34_Figure_3.jpeg)

# Certificación Ambiental Global IntegrAmbiente

![](_page_35_Picture_1.jpeg)

Incorpora hasta 14 permisos ambientales

![](_page_35_Picture_3.jpeg)

![](_page_35_Picture_4.jpeg)

![](_page_35_Picture_6.jpeg)

## Marco normativo

![](_page_36_Picture_1.jpeg)

![](_page_36_Picture_2.jpeg)

#### IntegrAmbiente entró en vigencia el 2 de septiembre de 2016 El primer expediente ingresó el 27 de septiembre de 2016

![](_page_36_Picture_4.jpeg)

![](_page_36_Picture_6.jpeg)

![](_page_37_Picture_0.jpeg)

Integrar progresivamente en un solo procedimiento administrativo la evaluación y aprobación de:

![](_page_37_Figure_2.jpeg)

Títulos Habilitantes

![](_page_37_Picture_4.jpeg)

![](_page_37_Picture_5.jpeg)

![](_page_37_Picture_7.jpeg)

## Permisos integrados

![](_page_38_Figure_1.jpeg)

![](_page_38_Picture_2.jpeg)

![](_page_38_Picture_4.jpeg)

## Entidades involucradas

![](_page_39_Figure_1.jpeg)

Evalúa y aprueba la Certificación Ambiental Global, así como coordina con las Entidades Autoritativas y Opinantes **Técnicos** 

![](_page_39_Picture_3.jpeg)

![](_page_39_Picture_5.jpeg)

#### **Entidades Autoritativas**

informes técnicos Emiten sobre los Títulos Habilitantes de su competencia que se integran a la Certificación Ambiental Global

ANA Serfor Digesa Dicapi **Osinergmin** 

![](_page_39_Picture_9.jpeg)

**Opinantes Técnicos** 

Emiten opinión vinculante o no respecto al EIA-d o se encargan de emitir opinión técnica relacionada a algún Título Habilitante

ANA Sernanp Ministerio Cultura Ministerio Agricultura **Otros** 

# Procedimiento

Etapas: previo presentación, durante la evaluación, posterior a la aprobación

Plazo de evaluación: 150 días hábiles

Títulos habilitantes: el titular decide el número de permisos a solicitar

Costo: comprende el costo del EIA-d y de los permisos

Presentación: a través de las Plataformas Informáticas

![](_page_40_Picture_6.jpeg)

![](_page_40_Picture_8.jpeg)

![](_page_41_Picture_0.jpeg)

IntegrAmbiente del Proyecto de Desarrollo e Instalaciones de Producción del Lote 131

![](_page_42_Figure_1.jpeg)

![](_page_42_Figure_2.jpeg)

![](_page_42_Picture_3.jpeg)

![](_page_42_Picture_5.jpeg)

## Permisos incluidos

Acreditación de disponibilidad hídrica, con la que se cumple la aprobación de estudios de aprovechamiento hídrico para obtención de la Licencia de Uso de Agua.

![](_page_43_Picture_2.jpeg)

Autorización para ejecución de obras de aprovechamiento hídrico.

Autorización de uso de agua para ejecutar estudios, obras o lavados de suelos.

Autorización para vertimientos de aguas residuales industriales, municipales y domesticas tratadas.

**SERFOR** 

#### Autorización de desbosque

![](_page_43_Picture_8.jpeg)

Autorización sanitaria del sistema de tratamiento y disposición final de aguas residuales domésticas con infiltración en el terreno.

![](_page_43_Picture_10.jpeg)

Estudio de Riesgo

Plan de Contingencia

![](_page_43_Picture_13.jpeg)

![](_page_44_Picture_0.jpeg)

# RUMBO AL **ISO 37001**

- Sistema de Gestión Antisoborno -

![](_page_44_Picture_3.jpeg)

#SomosSenace #SomosÍntegros